(Самара, СГАУ, 30 июня–2 июля 2014 г.). Самара: Издательство Самарского научного центра РАН, 2014 с.170-173.

- 6. Филимонов, А.В. Применение нейронных сетей для выявления троллей в социальных сетях / А.В. Филимонов, А.В. Осипов, А.Б Климов // Нейрокомпьютеры: разработка, применение. — 2015. — № 8. — С. 87— 92.
- 7. Хайкин, С. Нейронные сети. Полный курс / 2 е изд., испр.: Пер. с англ. – М.: ООО «И. Д. Вильямс», 2006. – 1104 с.
- 8. Kohonen, T. Self-organizing maps // Springer Science & Business Media, 2001 V. 30
- 9. Mikolov, T., Chen, K., Corrado, G., Dean, J. Efficient Estimation of Word Representations in Vector Space. // In Proceedings of Workshop at International Conference on Learning Representations (ICLP) – 2013, [Электронный ресурс] – Режим доступа: http://arxiv.org/abs/1301.3781
- 10.Mikolov, T., Le, Q. Distributed Representations of Sentences and Documents. // In Proceedings of Workshop at The 31st International Conference on Machine Learning (ICML) – 2014, [Электронный ресурс] – Режим доступа: http://jmlr.org/proceedings/papers/v32/le14.pdf
- 11.Mikolov, T., Sutskever, I., Chen, K., Corrado, G., Dean, J. Distributed Representations of Word and Phrases and their Compositionaly. //In Proceedings of Workshop at The Twentyseventh Annual Conference on Neural Information Processing Systems (NIPS) – 2013, [Электронный ресурс] – Режим доступа: http://arxiv.org/abs/1310.4546
- 12.Su, F., Markert, K. From Words to Senses: a Case Study in Subjectivity Recognition // Proceedings of Coling, Manchester, UK. — 2008.

УДК 681.5

## **ПРОЕКТИРОВАНИЕ ЕДИНОГО ИНФОРМАЦИОННОГО ПРОСТРАНСТВА ТЕЛЕКОММУНИКАЦИОННОЙ КОМПАНИИ**

*Власова Эльвира Андреевна (elvirus97@mail.ru)*

*Сизова Ольга Владимировна*

*ФГБОУ ВО «Ивановский государственный химико-технологический университет»*

В работе рассматривается аспект автоматизации деятельности телекоммуникационной компании. В ходе осуществления проекта создается единое информационное пространство организации с целью повышения эффективности ее деятельности. В работе был проведен анализ ИТ-архитектуры рассматриваемой организации, который позволил выявить главный недостаток существующего информационного пространства организации. Сотрудники не имеют полного доступа к информации, которая им необходима для осуществления их должностных обязанностей. Для разрешения возникшей ситуации в работе была построена модель единого информационного пространства в виде webсервиса и разработана структура прикладного решения.

*Ключевые слова:* информационные ресурсы, информация, информационное пространство, доступ к информации, модель, структура, интеграция.

Целью любой организации является эффективное использование информационных ресурсов и их грамотная реализация. В настоящее время индустрия информационных технологий выведена в качестве одного из ведущих стратегических направлений.

В большинстве организаций одним из главных, используемых для деятельности инструментов, являются информационные системы (ИС). А в крупных компаниях, такой, как МТС, например, систем очень много. Если все системы интегрированы в единую информационную среду, то это только повышает эффективность деятельности, если же нет – то приводит к снижению производительности труда, доставляет неудобство сотрудникам и замедляет процесс решения ежедневных задач.

Объединение информационных ресурсов на основе взаимодействия информационных систем выведет компанию на уровень корпоративных информационных ресурсов. Такое объединение называется создание единого информационного пространства организации [1].

Концепция единого информационного пространства реализует идею полной комплексной автоматизации управления организацией.

Единое информационное пространство (ЕИП) представляет собой совокупность баз и банков данных, технологий их ведения и использования, информационнотелекоммуникационных систем и сетей, функционирующих на основе единых принципов и по общим правилам, обеспечивающим информационное взаимодействие организаций и граждан, а также удовлетворение их информационных потребностей [2].

При использовании в ЕИП прикладных программ, в каждой из информационных систем часть методов обработки данных реализуется в виде приложений, доступных из других информационных систем. Например, при взаимодействии двух ИС первая пользуется сервисами,

предоставляемыми второй, и как результат получает уже обработанные данные, которые могут быть подвергнуты дальнейшей обработке компонентами первой ИС. Данный подход соответствует распределенной, одноранговой архитектуре взаимодействия. Согласно этой архитектуре, любые приложения из различных ИС могут выступать как в роли клиента, так и в роли сервера по отношению друг к другу, совместно решая те или иные задачи. Такой подход минимизирует дублирование приложений.

Построение интегрированной системы в сочетании с действующими ИС в организации несет в себе следующие преимущества:

- повышение эффективности работы предприятия;

- гибкость системы, за счет возможности работы одновременно в нескольких системах.

сокращая временные затраты на аутентификацию в каждой из них;

- географическое расширение бизнеса.

Формирование единого информационного пространства, его совершенствование, представляют собой непрерывный процесс, который продолжается на протяжении некоторого времени с разным темпом интенсивности внедрения

В статье рассмотрена концепция создания единого информационного пространства для филиала ПАО «МТС» с целью повышения эффективности его деятельности.

Для решения данной задачи были проанализированы существующие в организации ИТтехнологии.

Бизнес-архитектура филиала ПАО «МТС» выглядит следующим образом (рис. 1).

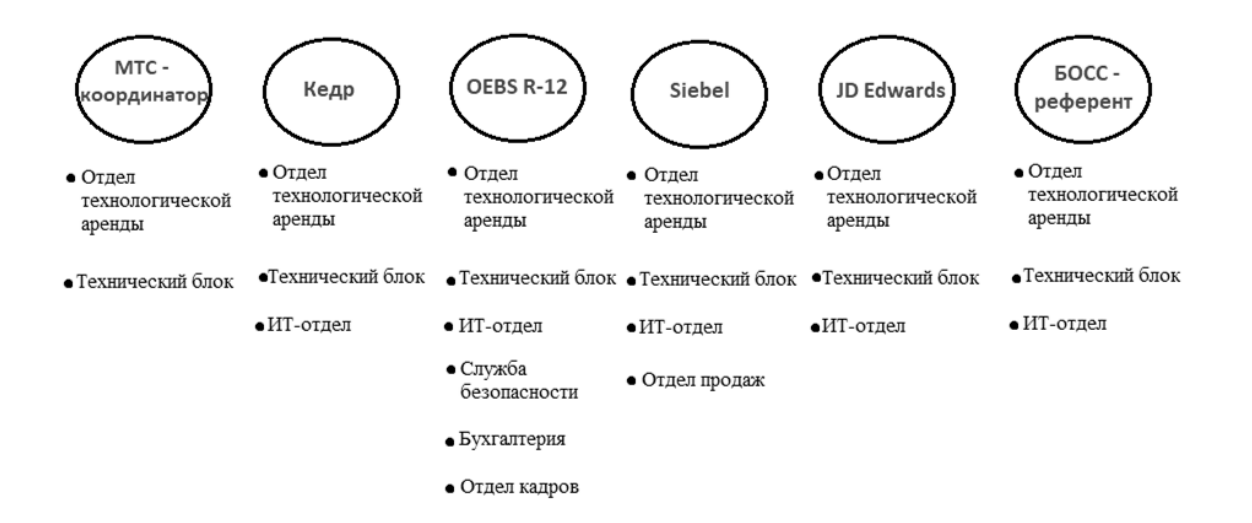

## Рисунок 1. Существующая бизнес-архитектура филиала ПАО "МТС"

Как можно увидеть ИТ-инфраструктура филиала компании МТС, включает в себя такие информационные системы, как:

- OEBS-R12 (Oracle E-Business Suite) - caмая используемая система, которая охватывает все подразделения организации [3];

- Oracle JDEdwards - используется только отделом технологической аренды, техническим блоком. ИТ-отделом):

- Siebel - используется отделом продаж. техническим блоком, ИТ-отделом, отделом технологической аренды):

- Кедр - используется техническим блоком, технологической отделом аренды, ИTотделом);

- БОСС-референт - используется всеми подразделениями;

- Приложение для работы с поставленными задачами МТС-координатор, которое используется только отделом технологической аренды и техническим блоком).

Анализ бизнес-архитектуры показал, что и в представленной схеме не все однозначно. Несмотря на то, что отдел технологической аренды и технический блок имеют доступ ко всем существующим системам. более близкое ознакомление с деятельностью сотрудников показало, что у них нет полного доступа к информации, которая необходима для выполнения их должностных обязанностей.

Это свидетельствует о том, что в организации нет единого информационного пространства и сотрудники различных отделов взаимодействуют между собой посредством использования электронной почты, которая имеет ограни-

ченный размер почтового ящика. В случае постоянного обмена документов через электронную почту появляется риск не получить нужные данные. Таким образом, коммуникации посредством электронной почты и отсутствие доступа отделов ко всем нужным информационным системам являются главными недостатками.

Далее в работе было проведено исследование взаимосвязи существующих в организации информационных систем (Рисунок 2).

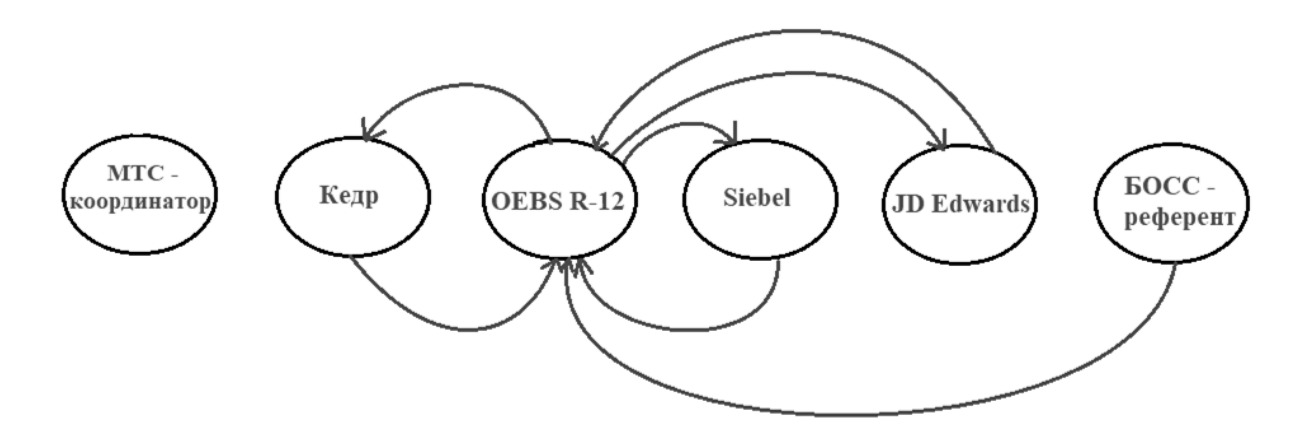

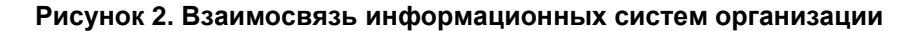

<span id="page-2-0"></span>Стрелками на рисунке обозначены интегрированные потоки информации между системами. Изучив структуру связи информационных систем в организации, можно сделать вывод о том, что наибольший информационный поток принимает на себя OEBS R-12, которая автоматизирует основные направления деятельности организации, данная система координирует действия всех систем. Исключением выступает приложение МТС-координатор, являющееся самостоятельным программным продуктом.

Взаимосвязь остальных ИС между собой практически отсутствует. Однако реальное функционирование подразделений организации предполагает использование информации, находящейся в базах существующих информационных систем. Отсутствие прямого доступа к необходимым данным усложняет работу сотрудников, снижая ее производительность.

Коммуникационная сеть филиала ПАО «МТС» представлена на рисунке 3.

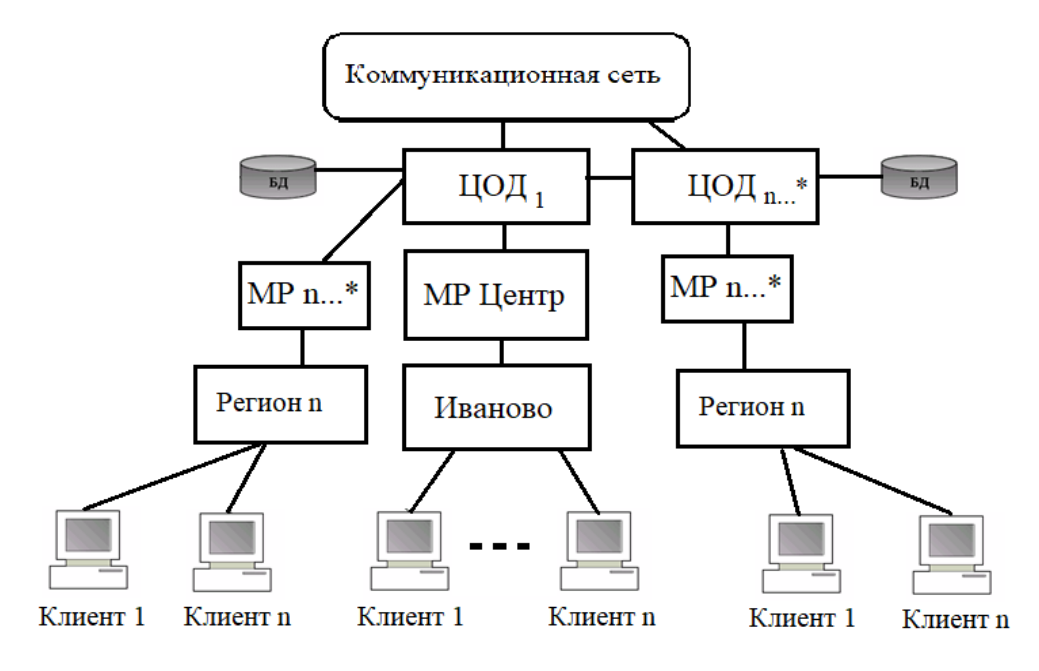

Рисунок 3. Коммуникационная сеть

Анализ коммуникационной сети показал. что имеющиеся в компании базы данных находятся в центрах обработки данных (ЦОД). Следующий иерархический уровень - разделение на макрорегионы (MP Центр, MPn), которые в свою очередь делятся на регионы. Нижний уровень представляет уровень клиента. Фактом существующей структуры коммуникационной сети является осуществление всей работы сотрудников организации на виртуальных машинах. Преимуществом данного способа деятельности выступает доступ к рабочему месту с любого ПК в корпоративной сети, а также возможность удаленного доступа вне организации.

Исследование бизнес-архитектуры организации помогло выявить недостаток организации доступа к информации сотрудникам. Это выражается в отсутствии полного доступа к существующим информационным системам, следствием чего является снижение производительности труда. Единое информационное пространство в ПАО «МТС» позволит интегрировать системы, тем самым упрощая деятельность работников и повышая эффективность их работы.

Для проектирования единого информационного пространства организации была составлена модель, показывающая взаимодействие информационных технологий.

Модель единого информационного пространства филиала ПАО «МТС» представлена на рисунке 4.

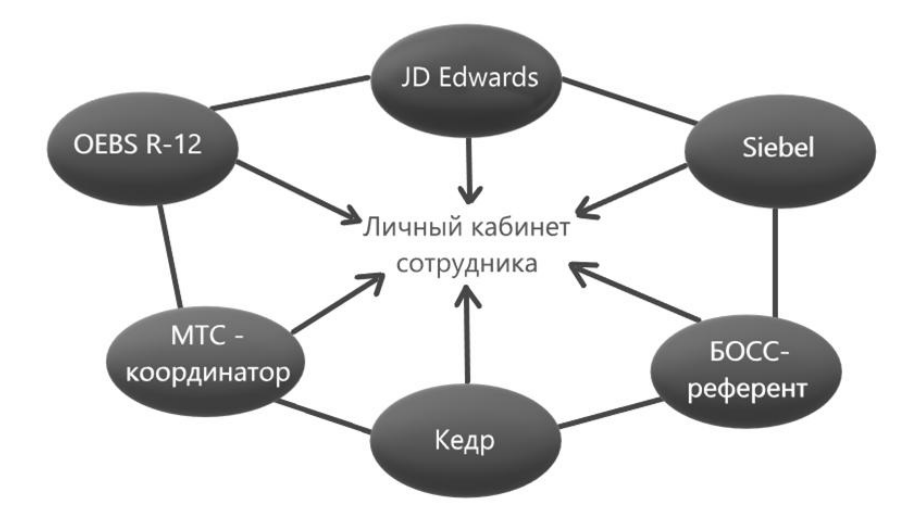

Рисунок 4. Модель единого информационного пространства филиала ПАО "МТС"

Данная модель поставлена на принципах формирования единого информационного пространства, выявленных ранее в работе, а именно на основе главного принципа, который не использовался в организации - единая форма представления данных и общий доступ к этой форме.

Единое информационное пространство будет представлять собой личный кабинет сотрудника, в который заходить он будет с начальной страницы браузера. К личному кабинету будут привязаны все информационные системы и из них будет подгружаться нужная информация и инструменты в зависимости от полномочий сотрудника. Также теперь все информационные системы будут взаимодействовать между собой, тем самым исключая дублирование документов.

При выборе класса эксплуатационных серверов разрабатываемого прикладного решения предпочтение было отдано - Business Support/BSS (англ. Business Support System - система поддержки бизнеса) в электросвязиобшее наименование для категории прикладного программного обеспечения внутренних бизнес-процессов операторов связи.

Данный класс предназначен для операторов связи, идущих в ногу со временем. В эпоху цифровой экономики важнейшую роль играет возможность быстрой трансформации бизнеса, создания новых источников дохода и взвешенного ценообразования. Данное решение позволяет операторам связи быстро запускать новые продукты и услуги, бесперебойно обслуживать клиентов во всех каналах, настраивать точную тарификацию и анализировать клиентский опыт  $[4]$ .

Решение включает в себя:

Базу данных (MS SQL);  $1)$ 

 $(2)$ Web-сервер;

 $\overline{3}$ ) Пакет скриптов VBS (Microsoft Visual Basic Script Edition) на сервере для обработки данных:

 $4)$ FTP сервер;

 $5)$ Система хранения данных на сервеpe.

Структура прикладного решения представлена на рисунке 5.

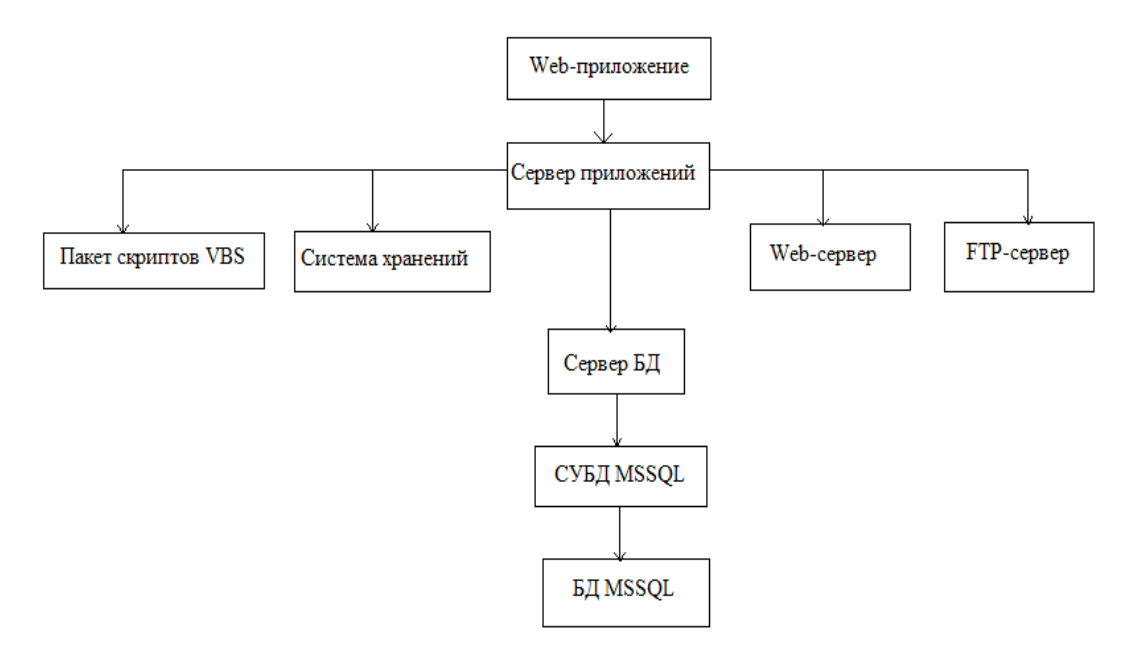

Рисунок 5. Структура прикладного решения

Также на портале компании в целях контроля работоспособности информационного пространства были созданы точки мониторинга. С помощью которых отслеживается возможность доступа пользователей к информации.

Для реализации данного прикладного решения были определены требования к техническим программным средствам:

аппаратные: VMware Virtual Platform, 4 Core CPU, оперативная память (RAM) 8Gb, жесткий диск (HDD) 80 Gb.

программные: платформа Windows Server 2012 R2 Standard x64 Microsoft .NET Framework 4.5.1, а также 100 ГБ для базы данных личный кабинет сотрудника.

Windows-сервис для единого информационного пространства осуществляет свою работу 24 часа 7 дней в неделю и может быть остановлен для обновления программного обеспечения не более чем на 20 минут.

Данные при входе в личный кабинет могут быть ограничены в зависимости от полномочий пользователя. По умолчанию работник получает информацию только о данных из источника, относительно только его или его подчиненных. Когда сотрудник входит на портал, формируется задача на обновление информации о пользователе и подчиненных ему лиц. Данные о сотрудниках обновляются не реже одного раза в неделю.

Внедрение ИС «Личный кабинет сотрудника» позволит автоматизировать работу сотрудников компании, сокращая временные затраты на манипуляции с различными документами посредством электронной почты, а также поможет избежать дублирования этих документов в информационных системах.

## Литература

- 1. Божинский Иван Андреевич Методы и технологии интеграции информационных систем и распределенных баз данных // Радиоэлектроника и информатика. 2015. №2. [Электронный ресурс]. - Режим доступа: https://cyberleninka.ru/article/n/metody-itehnologii-integratsii-informatsionnyh-sistem-iraspredelennyh-baz-dannyh (Дата обращения: 01.04.2019).
- 2. Сайт национального открытого университета ИНТУИТ [Электронный ресурс]. - Режим доступа: https://www.intuit.ru/studies/courses/ 13860/1257/lecture/24007?page=2 (Дата обращения: 27.03.2019).
- 3. Официальный сайт ПАО «МТС» [Электрон-Режим доступа: ный pecypc]. https://ivanovo.mts.ru/personal (Дата обращения: 05.04.2019).
- 4. Официальный сайт компании «Петер-Сервис» [Электронный ресурс]. - Режим доступа: https://www.billing.ru/products/ Business Support System (Дата обращения: 09.04.2019).